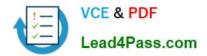

# 1Z0-141<sup>Q&As</sup>

Oracle9i forma Developer:build internet applications

## Pass Oracle 1Z0-141 Exam with 100% Guarantee

Free Download Real Questions & Answers **PDF** and **VCE** file from:

https://www.lead4pass.com/1Z0-141.html

100% Passing Guarantee 100% Money Back Assurance

Following Questions and Answers are all new published by Oracle Official Exam Center

Instant Download After Purchase

100% Money Back Guarantee

- 😳 365 Days Free Update
- 800,000+ Satisfied Customers

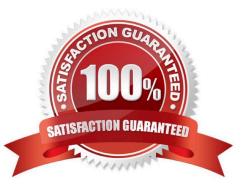

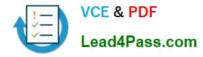

#### **QUESTION 1**

View the Exhibit.

You have created three list items, each of which is in a different list style. You have defined the same four list elements for each list item. The exhibit depicts the list items at run time after user input.

What is the list style of each list item?

| List 1: Washington 👻 | List 2: Kansas                                                                                                    | List 3: | Alabama    |
|----------------------|----------------------------------------------------------------------------------------------------|---------|------------|
|                      | -33                                                                                                    |         | Colorado   |
|                      | ALS                                                                                                    |         | Texas      |
|                      | and the second second s |         | Washington |
|                      | <b>V</b>                                                                                                    |         |            |

- A. List 1: Combo box; List 2: Poplist; List 3: Tlist
- B. List 1: Poplist; List 2: Combo box; List 3: Tlist
- C. List 1: Poplist; List 2: Tlist; List 3: Combo box
- D. List 1: Tlist; List 2: Combo box; List 3: Poplist
- E. List 1: Combo box; List 2: Tlist; List 3: Poplist
- F. List 1: Tlist; List 2: Poplist; List 3: Combo box

Correct Answer: B

#### **QUESTION 2**

An Order Entry form that you are developing contains several blocks. The first is a control block where you create buttons to perform certain actions.

One button, which is mouse and keyboard navigable, contains code to navigate to and perform queries in multiple blocks in the form:

GO\_BLOCK(\\'Customers\\'); EXECUTE\_QUERY; GO\_BLOCK(\\'Orders\\'); EXECUTE\_QUERY; GO\_BLOCK(\\'Items\\'); EXECUTE\_QUERY;

You do not want trigger processing to continue if there is any type of error in navigating to the Customers block.

How should you modify the code?

A. GO\_BLOCK(\\'Customers\\');if FORM\_SUCCESS thenEXECUTE\_QUERY;end if;GO\_BLOCK

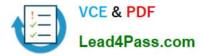

(\\'Orders\\');EXECUTE\_QUERY;GO\_BLOCK(\\'Items\\');EXECUTE\_QUERY;

B. GO\_BLOCK(\\'Customers\\');if not FORM\_FAILURE thenraise FORM\_TRIGGER\_FAILURE;end if;EXECUTE\_QUERY;GO\_BLOCK(\\'Orders\\');EXECUTE\_QUERY;GO\_BLOCK(\\'Items\\');EXECUTE\_QUERY;

C. GO\_BLOCK(\\'Customers\\');if not FORM\_SUCCESS thenraise FORM\_TRIGGER\_FAILURE;end if;EXECUTE\_QUERY;GO\_BLOCK(\\'Items\\');EXECUTE\_QUERY;GO\_BLOCK (\\'Items\\');EXECUTE\_QUERY

D. GO\_BLOCK(\\'Customers\\');if FORM\_FATAL thenraise FORM\_TRIGGER\_FAILURE;end if;EXECUTE\_QUERY;GO\_BLOCK(\\'Orders\\');EXECUTE\_QUERY;GO\_BLOCK (\\'Items\\');EXECUTE\_QUERY

Correct Answer: C

#### **QUESTION 3**

You are developing a Human Resources form for HR clerks to insert, update, and delete records from the EMPLOYEES table. When the user commits records, Forms displays the default informative message "FRM-40400: Transaction complete: records applied and saved."

You want to replace that with the message "Records inserted: Records updated: Records deleted: ", where represents the number of records inserted, updated, and deleted.

Which triggers must you create or modify to accomplish this?

- A. On-Message only
- B. Post-Commit and On-Message
- C. Post-Database-Commit and On-Message
- D. When-Validate-Record and On-Message
- E. Post-Insert, Post-Update, Post-Delete, and On-Message

Correct Answer: E

#### **QUESTION 4**

Which three statements best describe a Table of Records in Forms Builder? (Choose three.)

A. A Table of Records enables you to query and update multiple tables, and perform validation, on the server side.

B. A Table of Records is not efficient in terms of network traffic, because multiple round trips are required for all the records to be returned.

- C. Array processing cannot be used when a data block is based on a stored procedure that returns a Table of Records.
- D. A stored procedure that uses a Table of Records can be used only as a DML block datasource.

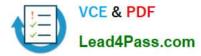

E. A stored procedure that uses a Table of Records can be used as both a query and DML block datasource.

F. A stored procedure that uses a Table of Records can be used only as a query block datasource.

Correct Answer: ACE

#### **QUESTION 5**

You are developing a Human Resources form for HR clerks to insert, update, and delete records from the EMPLOYEES table. You are also maintaining an audit table with the following table description:

SQL> desc audit\_changes

Name Null? Type

------ TABLE\_NAME VARCHAR2 (30)

ID NUMBER

TIMESTAMP DATE

CHANGE\_BY VARCHAR2 (30)

CHANGE\_TYPE VARCHAR2 (6)

Valid values for the CHANGE\_TYPE column are INSERT, UPDATE, and DELETE.

Which trigger(s) must you create or modify in the Human Resources form to track all the information in the audit table?

A. Post-Commit

- B. Post-Database-Commit
- C. When-Validate-Record
- D. Post-Insert, Post-Update and Post-Delete
- E. You cannot accomplish this using Forms triggers; you must use a database trigger.

Correct Answer: D

1Z0-141 PDF Dumps

1Z0-141 Exam Questions

1Z0-141 Braindumps

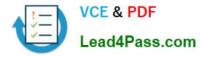

To Read the Whole Q&As, please purchase the Complete Version from Our website.

### Try our product !

100% Guaranteed Success
100% Money Back Guarantee
365 Days Free Update
Instant Download After Purchase
24x7 Customer Support
Average 99.9% Success Rate
More than 800,000 Satisfied Customers Worldwide
Multi-Platform capabilities - Windows, Mac, Android, iPhone, iPod, iPad, Kindle

We provide exam PDF and VCE of Cisco, Microsoft, IBM, CompTIA, Oracle and other IT Certifications. You can view Vendor list of All Certification Exams offered:

#### https://www.lead4pass.com/allproducts

### **Need Help**

Please provide as much detail as possible so we can best assist you. To update a previously submitted ticket:

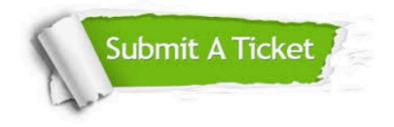

#### **One Year Free Update**

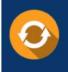

Free update is available within One Year after your purchase. After One Year, you will get 50% discounts for updating. And we are proud to boast a 24/7 efficient Customer Support system via Email.

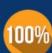

To ensure that you are spending on quality products, we provide 100% money back guarantee for 30 days

**Money Back Guarantee** 

from the date of purchase

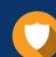

#### Security & Privacy

We respect customer privacy. We use McAfee's security service to provide you with utmost security for your personal information & peace of mind.

Any charges made through this site will appear as Global Simulators Limited. All trademarks are the property of their respective owners. Copyright © lead4pass, All Rights Reserved.